#### **Adobe Photoshop 2022 (Version 23.0.1) keygen only For Windows**

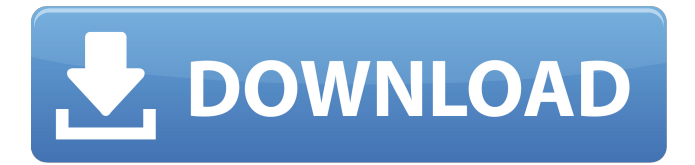

## **Adobe Photoshop 2022 (Version 23.0.1) Crack + [Updated]**

\* One of the most popular, easiest-to-use tutorials is a Microsoft Windows version of a program called Paint Shop Pro. The interface is similar to Photoshop, and it may not be useful for digitally creating poster or billboard size images, but as a simpler, smaller program, Paint Shop Pro has many features useful to beginning photographers. ## Microsoft Paint Microsoft Paint is a popular tool for creating and editing digital photos and artwork. It uses graphics only and supports the creation of simple drawings, simple vector art, and simple raster images. It uses a Windows program, so it requires a Microsoft Windows operating system. \* Although it's most commonly used to create artwork, Paint Shop Pro can also be used to create digital photographs. ## Paint.NET Paint.NET is a free, small download with the same functionality as Adobe's Photoshop. It does not support a layer system as does Photoshop, so it's not used for photo editing, but it is very useful for creating graphics for use in web pages, and it is free. For more information, visit its website at `www.getpaint.net`. ## The Adobe Creative Suite The latest version of Photoshop, Adobe Illustrator, and Photoshop Extended is the Adobe Creative Suite. The suite was born when Photoshop CS was launched. It's designed to integrate a range of art, design, and graphics applications under the common \_Creative Suite\_ umbrella. Newer editions of the suite offer more workflow integration than earlier versions. It's available for Windows and Macintosh and enables both desktop publishing and graphic design. Adobe has many tutorials, videos, and classes available online and in books for new users. ## GIMP GIMP is an open source digital image editing application. Similar to Paint Shop Pro, GIMP works with raster or vector graphics, supports overlays, and can open digital camera files. For more information visit the GIMP website at `www.gimp.org`. It was developed as a free alternative to Adobe Photoshop because the license agreement Adobe makes with its customers provides for a number of restrictions. GIMP supports overlapping images and layers. Most of the features found in the other applications are also available in GIMP, but it lacks certain features found in other applications. For example, it does not have a built-in camera downloader. However, it is free. Most of the GIMP features are

**Adobe Photoshop 2022 (Version 23.0.1) Product Key Full [Latest-2022]**

Here are some basic ways to use Photoshop Elements. Photography Editing You can quickly crop, rotate and straighten a photograph in Photo Editor. Select the picture in Photo Editor. From the menu, choose: Edit > Edit > Rotate (for rotating) or Edit > Edit > Straighten (for straightening). If you don't see a straighten or rotate icon, you're looking for the Mirror option. Click the icon. Turn the control wheel. Click the OK button when you're happy with the result. Or you can use the Rotate or Straighten tools. If the picture doesn't have a straighten icon, you can move it up, down, left or right until it looks straight. There are four small arrows with the title Straighten at the top-right corner of the image. To crop an image in Photo Editor, click and hold on the smaller selection box. Drag outwards to draw your selection. The rectangle will shrink or expand. Click and drag outwards again until you have the parts you want to keep. Drag inwards to make it narrower or wider. Click and drag inside the white outline of the smaller rectangle to select it. Click and drag the corners of the larger rectangle to remove the part of the image you don't want. Click and drag a little left or right on the smaller part to move it. Click the OK button when you're happy with the result. You can also select by choosing Edit > Crop. You can make a black and white image by choosing Edit > Adjustments > Curves. For more tips on making photos look better, check out our blog post on the best photo editing apps. Graphic Design If you want to make a photo into a vector graphic, you need to use an app like Adobe Illustrator or Affinity Designer. If the photo needs to be vector, but you have no experience, try Google's Draw on Canvas first. It's free and has a limited set of tools to draw with. To make the picture into a vector, you'll need to take the photo in Photo Editor. You can then convert it into a vector in the same way as you would a regular photo in the other apps: Edit > Edit > Convert to Vector (for vector images) or Edit > Create > Create Vector Mask (for transparency). a681f4349e

# **Adobe Photoshop 2022 (Version 23.0.1) Download**

Article content Ontario students will be required to take math and language arts at a minimum grade level in high school and Ontario teachers will be required to spend as much as four days in a summer at a training camp after receiving a license, Doug Ford's Progressive Conservatives say as a condition of their party joining the governing Liberals' renegotiation of the education contract. The seven-year deal, which expires in August, will see an additional \$2.5-billion in terms of increased funding for elementary and secondary education, including boosting class sizes, the Tories say. The Liberals have not revealed what the agreement will cost the province or the additional funding, though they have promised Ontarians that their focus will be to "stabilize the budget." We apologize, but this video has failed to load. tap here to see other videos from our team. Try refreshing your browser, or Ontario PC Leader Doug Ford joins Conservatives as education funding agreement talks advance Back to video The deal was also praised on Thursday by the Ontario Secondary School Teachers' Federation, which has been the province's public education voice. The OSSTF has described the Liberals' prior agreements with the provincial education union as "a shameful deal with no precedent in other similar jurisdictions." "We're proud of the agreement with OSSTF and look forward to the new era of collaboration," Education Minister Stephen Lecce said in a statement. "We have a clear path to make college and university more affordable, engage students in school, and build a new generation of 21st-century thinkers and leaders."Q: Irreparable damage to one side and crumbling of corner supports I've noticed that in our gym a major structural problem has recently arisen: My question is: what causes this problem? How do I fix it? The wall was already boarded after the damage began, and has not been occupied since. I don't think the damage was caused by a beam falling on it, since I have no recollection of any incidents where a beam was noticeably falling on that part of the wall. The damage seems to have happened in the last few months. I've attached a picture of the wall from right above it (you can also see how the previous student of the gym left attachments to the wall. A: The damage doesn't appear to be associated with

## **What's New in the Adobe Photoshop 2022 (Version 23.0.1)?**

Cystitis and urinoma at the time of acute renal failure: an uncommon association. A 50-year-old man presenting with urticaria, angioneurotic oedema, and fever was found to have acute renal failure associated with a large urinoma and a small, asymptomatic vesicoureteric reflux. A possible cause of this association is discussed. Furthermore, the importance of the urine culture in the management of patients with acute renal failure is emphasised.Q: iPhone OpenGL ES 2.0 program keeps running even after [super dealloc]; I have written a custom NSView class and overridden the - (void)dealloc { [super dealloc]; } method to add an event listener for the view's NSSlider's ValueChanged event. The slider's event handler calls [self toggleLayer]; This, in turn, calls - (void)toggleLayer { if(![self.currentLayer isKindOfClass:[NSClassFromString(@"CAEAGLLayer") class]]) {  $CABasicAnimation*$  anim =  $[CABasicAnimation$  animationWithKeyPath:@"transform"]; anim.fromValue = [NSNumber numberWithFloat:self.currentLayer.bounds.origin.y]; anim.toValue = [NSNumber numberWithFloat:self.currentLayer.bounds.origin.y + 10]; anim.duration = 1.0; [self.currentLayer addAnimation:anim forKey:nil]; } else { CABasicAnimation\* anim = [CABasicAnimation animationWithKeyPath:@"transform"]; anim.fromValue = [NSNumber numberWithFloat:self.currentLayer.bounds.origin.y]; anim.toValue = [NSNumber numberWithFloat:self.currentLayer.bounds.origin.y - 10]; anim.duration =

# **System Requirements For Adobe Photoshop 2022 (Version 23.0.1):**

1.1 Macintosh OS X version 10.6.8 or later 1.2 Microsoft Windows® version 7 or later 1.3 Nintendo Switch® version 1.2 or later 1.4 PlayStation®4 version 1.06 or later Minimum system requirements for the Nintendo Switch game (All versions) 2 GB or more of free space (on the internal storage of your console) Nintendo Switch system software Nintendo Switch game software Nintendo Switch game updates Note: The Nintendo Switch console, Nintendo Switch game disc

https://facethai.net/upload/files/2022/06/OOREuAk5a2nKe1QU6Koo\_30\_893011f4178df3ee37ab0540304dbebe [file.pdf](https://facethai.net/upload/files/2022/06/OOREuAk5a2nKe1QU6Koo_30_893011f4178df3ee37ab0540304dbebe_file.pdf)

<https://educationnews.co.ke/advert/photoshop-cc-2015-version-16-serial-key-latest-2022/>

https://myinfancy.com/upload/files/2022/06/1oO1OG2vvHlt8bWPOGlN\_30\_893011f4178df3ee37ab0540304dbe be file.pdf

<https://www.shankari.net/2022/07/01/adobe-photoshop-2022-version-23-4-1-keygen-generator-free-updated/> https://thefuturegoal.com/upload/files/2022/06/8LuAbP1ZOMdGd62HEn93\_30\_77e35a245311f6bc36394544bc0 [80488\\_file.pdf](https://thefuturegoal.com/upload/files/2022/06/8LuAbP1ZQMdGd62HEn93_30_77e35a245311f6bc36394544bc080488_file.pdf)

<https://citywharf.cn/photoshop-cc-2019-keygen-generator-full-version-free/>

[http://www.fangyao.org/wp-content/uploads/2022/07/Adobe\\_Photoshop\\_2022\\_Version\\_2341-1.pdf](http://www.fangyao.org/wp-content/uploads/2022/07/Adobe_Photoshop_2022_Version_2341-1.pdf)

<https://solaceforwomen.com/adobe-photoshop-2021-version-22-1-1-crack-exe-file/>

[https://itsupportnetwork.com/wp-](https://itsupportnetwork.com/wp-content/uploads/2022/06/Adobe_Photoshop_2022_Version_2311_Free_Download.pdf)

[content/uploads/2022/06/Adobe\\_Photoshop\\_2022\\_Version\\_2311\\_Free\\_Download.pdf](https://itsupportnetwork.com/wp-content/uploads/2022/06/Adobe_Photoshop_2022_Version_2311_Free_Download.pdf)

<https://livefitstore.in/advert/adobe-photoshop-cc-2018-keygen-free-download-x64/>

[https://wanoengineeringsystems.com/wp-](https://wanoengineeringsystems.com/wp-content/uploads/2022/06/Adobe_Photoshop_CC_2015_Patch_With_Serial_Key_Free.pdf)

[content/uploads/2022/06/Adobe\\_Photoshop\\_CC\\_2015\\_Patch\\_With\\_Serial\\_Key\\_Free.pdf](https://wanoengineeringsystems.com/wp-content/uploads/2022/06/Adobe_Photoshop_CC_2015_Patch_With_Serial_Key_Free.pdf)

https://playerclub.app/upload/files/2022/07/sveiPOS8SunmjKJ6zYC6\_01\_b584afa29541d51df62aebdc169c66ee [file.pdf](https://playerclub.app/upload/files/2022/07/sveiPQS8SunmjKJ6zYC6_01_b584afa29541d51df62aebdc169c66ee_file.pdf)

<https://speakerauthorblueprint.com/?p=15567>

<https://7sixshop.com/2022/06/photoshop-2022-version-23-1-1-product-key-and-xforce-keygen-latest-2022/> <https://www.reperiohumancapital.com/system/files/webform/Adobe-Photoshop-2021-Version-2242.pdf> <http://www.vidriositalia.cl/?p=26532>

<https://www.tailormade-logistics.com/sites/default/files/webform/nicmah66.pdf>

<https://www.digitalpub.ma/advert/adobe-photoshop-2021-version-22-5-for-windows/>

<http://cyclades.in/en/?p=78450>

<https://missionmieuxetre.com/2022/06/30/photoshop-2020-version-21-registration-code-win-mac-2022/>